**Autodesk AutoCAD Crack For Windows [Actualizado] 2022**

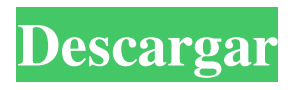

**AutoCAD Crack Version completa**

Lista de software con la misma funcionalidad que AutoCAD, p. DraftSight Introducción AutoCAD es una sólida aplicación de software comercial utilizada por arquitectos, ingenieros, gerentes de construcción y muchos otros en el diseño y documentación de proyectos mecánicos y arquitectónicos. Después de 1982, aparecieron muchos programas CAD comerciales de la competencia, pero Autodesk siguió siendo la fuerza

dominante en CAD, y lo ha sido desde entonces. Lanzado originalmente para plataformas MS-DOS, la primera versión de AutoCAD estaba disponible para Windows y Macintosh. Muchas versiones posteriores de AutoCAD para MS-DOS y Windows eran incompatibles con versiones anteriores, por lo que las actualizaciones de software solo estaban disponibles para los clientes actuales. Sin embargo, Autodesk ahora ha hecho posible instalar versiones anteriores en la plataforma Windows. Las versiones posteriores de AutoCAD para Windows y Macintosh han sido compatibles con versiones anteriores, pero se ha agregado una nueva funcionalidad, en particular

con respecto a los archivos de dibujo importados. AutoCAD también está disponible como una aplicación de Windows para plataformas móviles y web. La versión más reciente de la aplicación móvil de Windows es AutoCAD LT. DraftSight DraftSight, ahora propiedad de AutoDesk, ha sido un competidor de AutoCAD durante muchos años. La primera versión de DraftSight, lanzada en 1990, era una aplicación de Microsoft Windows y Macintosh con un conjunto de funciones de modelado 3D que se consideraba superior a AutoCAD. Las primeras versiones de DraftSight se ejecutaron en versiones de Microsoft Windows hasta

Windows 95. DraftSight también se ejecutó en Windows NT y Windows 98. DraftSight estaba disponible para Windows, Macintosh y Commodore Amiga en versiones anteriores, y estaba disponible para Windows, Macintosh, Linux y DOS/Windows en versiones posteriores. De 1995 a 2000, DraftSight se vendió como un producto separado llamado 3D Studio. Finalmente, AutoDesk compró 3D Studio y el nombre se eliminó. Después de eso, Autodesk supervisó el desarrollo de DraftSight.Las versiones posteriores de DraftSight han sido compatibles con versiones anteriores, pero DraftSight no se incluye como parte de la línea estándar de

AutoCAD. Para hacer las cosas más confusas, aunque el nombre "DraftSight" se ha descontinuado, ahora Autodesk vende muchas versiones de DraftSight con una variedad de nombres. Hay una aplicación de Microsoft Windows, Macintosh y Linux que se ejecuta en Windows, Macintosh y Linux, y DraftSight para Windows para usar en

**AutoCAD Codigo de licencia y Keygen**

Principales características AutoCAD admite varios archivos de software de dibujo. También admite múltiples formatos de dibujo, incluidos DXF, DWG, DGN, SVG y PDF, así como un formato patentado basado en DWG.

AutoCAD también admite la exportación a PDF, DGN, DWG, PNG y varios formatos de gráficos vectoriales ampliamente utilizados, incluidos EPS, AI, EMF, SVG y WMF. Para cada dibujo, el usuario puede especificar estilos de cota para controlar el aspecto de las cotas. AutoCAD admite dimensiones 2D y 3D con varios tipos de dimensiones especiales para situaciones comunes, incluida la capacidad de agregar etiquetas a las líneas de dimensión. Admite la edición de texto para dimensiones y para etiquetas de texto de dimensión. Permite agregar herramientas a las líneas de dimensión como: polilíneas (líneas simples para

líneas rectas, polilíneas de líneas para líneas curvas), snap (permite al usuario alinear la dimensión actual con otro objeto), snap\_cis, snap\_lm, snap\_dc (crea una spline para sistemas de coordenadas comunes), snap\_cm, snap\_n, snap\_mn, snap\_km, snap\_dm, snap\_cm, snap\_ml, snap\_m, snap\_mdm, snap\_k y snap\_m. AutoCAD también es compatible con el diseño de ingeniería para una amplia variedad de herramientas, incluido el Diseño de ingeniería avanzado (AED) y el Diseño de ingeniería generalizado (GED). Las herramientas incluyen barra/botón/ojal, taladro, moldura, carrete, tolerancia (tolerancia basada en carrete), transición y otras. También

admite muchos tipos de precisión, incluida la veracidad (exactitud), rugosidad, ajuste, tolerancia geométrica, tamaño, referencia cruzada y tolerancia de distancia. También admite vistas isométricas y ortográficas. Incluye la capacidad de analizar un dibujo mediante un sistema CAD, conocido como CAD Core Analysis. AutoCAD puede crear modelos sólidos en 3D de un dibujo. Se puede utilizar para el modelado 3D y admite la generación de mallas 3D. Permite crear y editar bases de datos de modelos y dibujos técnicos. Las funciones de dibujo de AutoCAD incluyen la capacidad de crear vistas explosionadas, líneas de cuadrícula,

sombreado, ejes etiquetados y acotados y vistas en perspectiva. AutoCAD incluye la capacidad de importar o exportar archivos .DWG, .DXF, .SVG y .PDF. Se puede usar para generar dibujos de ensamblaje editados gráficamente que integran texto, acotación, 112fdf883e

La aplicación Autocad debería abrirse. Haga clic en "Archivo>Nuevo" y haga clic en "Plantilla de texto". Ahora seleccione "Plantilla de texto - Arquitectónico" de la lista de selección. Seleccione "Alfanumérico" en la sección Tipo de columna, en la categoría Configuración de plantilla de texto. Seleccione "Alfanumérico" en la sección Tipo de datos, en la categoría Configuración de plantilla de texto. Haga clic en Aceptar". Haga clic en el botón Nuevo. Escriba "MOTOR DE SCRIPT" en el cuadro de texto y haga clic en la lista desplegable para seleccionar

"Plantilla de texto" y haga clic en el botón "Aceptar". Ahora escriba "ENGINE\_XML" en el cuadro de texto y haga clic en la lista desplegable para seleccionar "Plantilla de texto" y haga clic en el botón "Aceptar". Haga clic en "Aceptar" en la esquina inferior izquierda del cuadro de diálogo. Desplácese hacia abajo en la esquina inferior izquierda del cuadro de diálogo y haga clic en "Cargar". Pegue su archivo engine.xml modificado en la ubicación C:\Program Files (x86)\Autodesk\AutoCAD 2015\En gines\Builds\2017\CAD2015\_C\Libs\Wi n32\_CAD. Si no tiene un archivo engine.xml modificado, puede descargar el archivo XML modificado aquí. Ahora

ejecuta la aplicación. Enhorabuena, ha modificado con éxito el archivo engine.xml. Ahora solo instale su motor actualizado. Modificar los archivos \*.MDF/Query Modificar los archivos \*.MDF/Query En aras de la discusión, cambiaremos el archivo "OUT" a "ENGINE\_XML" y el archivo "IN" a "ENGINE\_XML. Descargue los archivos "OUT" y "IN" modificados. Ahora descargue los archivos \*.MDF y \*.Query modificados. Ahora reemplace los archivos antiguos con los modificados. Después de reemplazar con éxito los archivos, ejecute la aplicación. Enhorabuena, ha modificado con éxito los archivos \*.MDF/Query. Ahora

modifica los archivos \*.TXT Modificar los archivos \*.TXT Descargue los archivos \*.txt modificados. Ahora reemplace los archivos antiguos con los modificados. Después de reemplazar con éxito los archivos, ejecute la aplicación. Felicidades

**?Que hay de nuevo en el AutoCAD?**

Nuevos estilos Mtext y Edge Text que permiten agregar fácilmente palabras y símbolos descriptivos. Nuevos efectos de dibujar texto: el texto se pone en negrita, subrayado o sin tinta. Nuevos estilos de línea en 2D: variaciones de líneas rectas y discontinuas. Modifique las capas de gráficos: ajuste rápidamente los gráficos

## en capas y grupos sin tener que volver a dibujarlos. (vídeo: 1:10 min.) Nuevo comando CxWL en Dibujo y anotación: especifique la altura de una anotación CxWL usando texto. Atajos de refX para Microsoft Office: Importe, exporte y anote dibujos de documentos de Microsoft Office directamente desde AutoCAD. (vídeo: 1:30 min.) Nuevo cuadro de diálogo de Distancia y Ángulo para Geometría. Se agregó soporte para el tema de la interfaz de usuario de Windows Forms Graphics en el nuevo Panel de control de gráficos. Barra de herramientas de acceso rápido y ventana de búsqueda para el diseñador de Visual Studio y Windows Forms. Estilos

visuales: ahora se puede acceder a los estilos visuales desde el nuevo menú de la aplicación en el panel de control de estilos visuales. Estilos visuales: barra de herramientas flexible para aplicar y eliminar estilos visuales. Copiar y Pegar: Nuevo menú gráfico para Copiar/Pegar. Copiar/Pegar como vínculo: copie elementos gráficos como vínculos al portapapeles. Bibliotecas: Organice bibliotecas de dibujos y materiales. SmartArt: los gráficos añaden un toque abstracto a sus diseños. 3D: Mejoras para visualización y animación 3D. Dimensionamiento automático: el dimensionamiento es automático con una opción para anular la altura definida por

el usuario. Configuración del panel de la cinta: Cmd. las líneas se muestran en cada pestaña de la cinta. Anotación: Nueva ventana de anotación: use el comando único Anotar para colocar líneas, flechas, círculos y polígonos. Nuevos tamaños de anotación personalizables: puede escalar el tamaño de anotación definido por el usuario de 1/8″ a 72″. Ajuste de texto automático: ajuste el texto que no se puede mostrar debido al espacio disponible en la anotación. Herramienta Lápiz: El bolígrafo y el borrador se fusionan en el lápiz. Herramientas de dibujo: nuevos estilos de línea y relleno para lápiz y borrador. Mezcla: Mezcla colores con

## una selección. Relleno: Entinte la pestaña Relleno.

Mínimo Sistema Operativo: Windows Vista SP2, Windows 7 SP1, Windows 8.1 Procesador: Intel Core 2 Duo 2.4 GHz o superior Memoria: 2GB Disco duro: 7,5 GB Gráficos: tarjeta de video compatible con DirectX 9.0c DirectX: Versión 9.0c Sonido: Tarjeta de sonido compatible con DirectX (Windows XP SP3 o superior) Red: conexión a Internet de banda ancha Entrada: teclado y ratón Recomendado Sistema Operativo: Windows Vista SP

<http://galaxy7music.com/?p=41312>

<https://coachfactor.it/autodesk-autocad-codigo-de-registro-3264bit-ultimo-2022/>

[https://thehomeofheroes.org/wp-content/uploads/2022/06/Autodesk\\_AutoCAD\\_Crack\\_\\_Activador\\_Gratis\\_2022.pdf](https://thehomeofheroes.org/wp-content/uploads/2022/06/Autodesk_AutoCAD_Crack__Activador_Gratis_2022.pdf)

<https://www.odontotecnicoamico.com/wp-content/uploads/2022/06/AutoCAD-47.pdf>

<https://www.residenzagrimani.it/2022/06/21/autodesk-autocad-24-2-crack/>

<https://prescottlifestyledecks.com/autocad-crack-codigo-de-licencia-y-keygen-descarga-gratis/>

<https://arteshantalnails.com/wp-content/uploads/2022/06/AutoCAD-21.pdf>

<https://epkrd.com/autocad-crack-version-completa-de-keygen-descarga-gratis-for-windows-2022/>

<https://techadarsh.com/2022/06/21/autodesk-autocad-2023-24-2-crack-for-windows/>

<https://trapasriomaxness.wixsite.com/tacmargpufta/post/autocad-crack-pc-windows>

<https://wobbninggecon.wixsite.com/retotalche/post/autodesk-autocad-2017-21-0-crack-clave-de-activacion-gratis-pc-windows-abril-2022> <http://seoburgos.com/?p=21518>

<http://iptvpascher.com/?p=19467>

<https://gravesendflorist.com/autodesk-autocad-con-clave-de-producto-descarga-gratis-for-windows-abril-2022/>

[https://awazpost.com/wp-content/uploads/2022/06/Autodesk\\_AutoCAD\\_Crack\\_\\_WinMac\\_2022Ultimo.pdf](https://awazpost.com/wp-content/uploads/2022/06/Autodesk_AutoCAD_Crack__WinMac_2022Ultimo.pdf)

<http://www.sweethomeslondon.com/?p=16356>

<https://unoticket.com/wp-content/uploads/2022/06/venular.pdf>

[http://www.flexcompany.com.br/flexbook/upload/files/2022/06/WBqoewjOA28K7ldWCBp6\\_21\\_518d628808cac787628a4e99db36428a\\_file.pd](http://www.flexcompany.com.br/flexbook/upload/files/2022/06/WBqoewjOA28K7ldWCBp6_21_518d628808cac787628a4e99db36428a_file.pdf) [f](http://www.flexcompany.com.br/flexbook/upload/files/2022/06/WBqoewjOA28K7ldWCBp6_21_518d628808cac787628a4e99db36428a_file.pdf)

[https://www.americanchillpodcast.com/upload/files/2022/06/9yLdi9BjNKFC9kfW7Ipr\\_21\\_518d628808cac787628a4e99db36428a\\_file.pdf](https://www.americanchillpodcast.com/upload/files/2022/06/9yLdi9BjNKFC9kfW7Ipr_21_518d628808cac787628a4e99db36428a_file.pdf) <https://online-ican.ru/autocad-keygen-para-lifetime-descargar-pc-windows/>